<<Photoshop>>>>>>>>>>

 $\prec$ -Photoshop  $\rightarrow$ 

, tushu007.com

- 13 ISBN 9787508495316
- 10 ISBN 7508495314

出版时间:2012-3

页数:148

PDF

更多资源请访问:http://www.tushu007.com

, tushu007.com <<Photoshop>>>>>>>>>

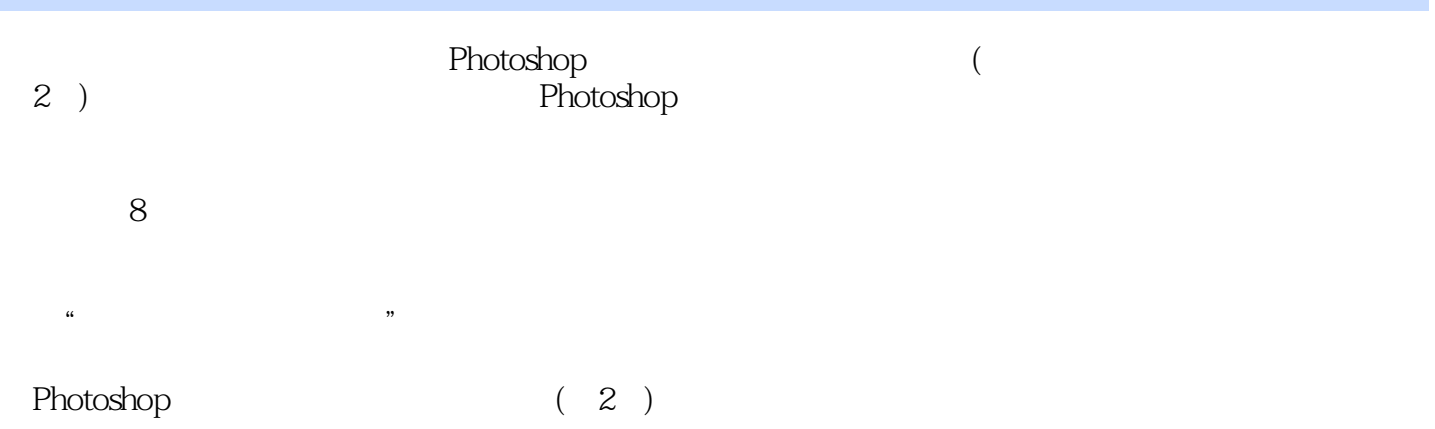

 $,$  tushu007.com

## <<Photoshop

第2版前言  $\overline{1}$  $1.1$  $1.2$ 1.3 Photoshop  $2$  Photoshop 2.1 Photoshop  $\overline{CS51}$ 22 23 2.4 Photoshop 25  $\overline{3}$  $31$  $32$  $4<sub>1</sub>$  $4.1$ 42 43  $\begin{array}{c} 44 \\ 5 \end{array}$  $5<sub>5</sub>$  $5.1$  $5.2$ 5.3<br>6 CAD 6.1 CAD<br>6.2 Ph Photoshop  $7$  $7.1$ 7.2 第8章 环艺效果围版式设计 81 8.2

![](_page_3_Picture_0.jpeg)

本站所提供下载的PDF图书仅提供预览和简介,请支持正版图书。

更多资源请访问:http://www.tushu007.com